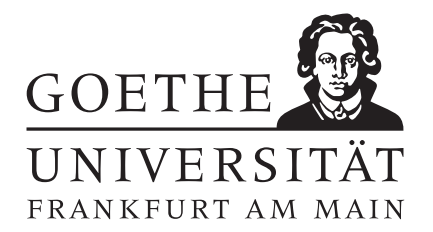

 $Ü \text{bung } 1$  Abgabe bis Freitag, 24.10.

Aufgabe 1: [Zahldarstellung]

- (a) Finden sie  $x$ , so dass gilt:
	- $1001101011_2 = x_{10}$
	- $7281_{10} = x_5$
	- $15,306_9 = x_3$
- (b) Seien  $z_1$  und  $z_2$  zwei natürliche Zahlen mit identischer Ziffernfolge  $d_{N-1}d_{N-2} \ldots d_0$  bezüglich unterschiedlicher Basen  $b_1$  und  $b_2$ . Welche der folgenden Aussagen sind wahr (mit Begründung)?
	- falls  $b_1 > b_2$ , so ist  $z_1 \geq z_2$
	- falls  $z_1 < z_2$ , so ist  $b_1 < b_2$
	- falls  $2b_1 = b_2$  gilt, so ist  $2z_1 = z_2$
	- falls  $z_1$   $z_2$  teilt, so teilt  $b_1$   $b_2$
	- $z_1 \cdot z_2$  besitzt in der Basis  $b_1 + b_2$  die selbe Ziffernfolge wie  $z_1$  bzw.  $z_2$

Punkte:  $6/5$ 

## Aufgabe 2: [Zahldarstellung]

Sei z eine natürliche Zahl. Beweisen sie, dass sich die Ziffernanzahl n der Zahl z dargestellt in der Basis  $b \in \mathbb{N}$  mit  $b > 1$  durch folgende Gleichung bestimmen lässt:

 $n = \lfloor \log_b z \rfloor$ 

Punkte:  $|6|$ 

## Aufgabe 3: [Zweierkomplement]

- (a) Schreiben Sie die Zahl −25 in 8- und in 16–Bit Zweierkomplement–Darstellung.
- (b) Sei z eine negative Zahl in N–Bit Zweierkomplement–Darstellung. Welche positive Zahl entsteht durch Invertieren aller Bits in der Zahldarstellung von z?
- (c) Welche negativen Zahlen sind in der N–Bit Zweierkomplement–Darstellung bis auf das Vorzeichen–Bit identisch mit ihren positiven Gegenstücken?

Punkte:  $\sqrt{2/2/2}$ 

## Aufgabe 4: [Festkommazahlen]

Ein – zugegeben etwas primitiver – Rechner stellt reelle Zahlen im Festkommaformat mit 10 Bits dar. Dabei werden ein Vorzeichen–Bit, funf Bits vor dem Komma und vier Bits hinter dem Komma verwendet. Somit haben Zahlen ¨ im Rechner die Form

$$
z = (-1)^s \sum_{i=1}^9 d_i \cdot 2^{i-5}
$$

- (a) Welche Darstellung haben die Zahlen 14,125 und −11,3125?
- (b) Wie viele verschiedene Zahlen können in obigem Format dargestellt werden?
- (c) Geben Sie die maximal und minimal darstellbaren Zahlen  $z_{max}$  und  $z_{min}$  an
- (d) Skizzieren (bzw. plotten) Sie alle darstellbaren Zahlen auf einer Zahlengeraden.

Punkte: 2/2/2/2